# Ŧ

# **CATALOGUE DE FORMATIONS**

www.ace-concept.fr

mise à jour 11/07/2023

 $\bigwedge \left[ \begin{array}{c} 1 \\ 1 \end{array} \right] \vdash \left| \begin{array}{c} 1 \\ 2 \end{array} \right|$ 

# **Présentation des formations**

Créée en 2017, Ace Concept est initialement spécialisé dans la formation aux outils et applications disponibles dans les abonnements MICROSOFT 365 (Word, Excel, Outlook, OneDrive, Teams, Sharepoint...) et la mise en conformité RGPD

ACE Concept s'est aujourd'hui entouré de formateurs spécialistes dans leur domaines, pour vous proposer un catalogue de formations étoffé et personnalisable objectifs de montées selon vos besoins et en compétences (performances managériales, internet, réseaux sociaux, techniques de ventes..)

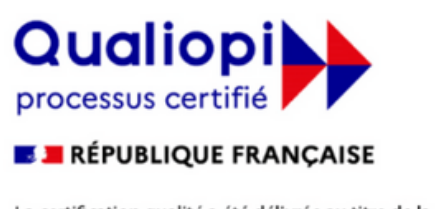

La certification qualité a été délivrée au titre de la catégorie d'action suivante : **ACTIONS DE FORMATION** 

# Equipe pédagogique

- Marine GERVASONI : Gérante et formatrice
- Anne BARBAGGIO : Référente pédagogique

ACE Concept s'est entouré de formateurs experts dans leur domaine ; eux même gérant de leur propre structure afin de ne jamais perdre de vue les réalités auxquelles sont confrontées les entreprises au quotidien.

# $\bigwedge \bigcap_{i=1}^n \bigcap_{i=1}^n$

# **Accessibilité**

Notre organisme de formation est accessible aux personnes à mobilité réduite et aux personnes en situation d'handicap sous réserve d'un entretien préalable.

Pour savoir quelles mesures mettre en place, la première chose que nous faisons est de demander à la personne en situation de handicap quels sont ses besoins et de l'écouter, car chaque cas est unique.

La prise en compte du handicap sera donc de voir au cas par cas et de manière individualisée, en amont de la formation la faisabilité, afin de satisfaire au mieux la personne en situation de handicap.

Si nous sommes dans l'incapacité d'accueillir la personne en présentiel dans de bonnes conditions, nous pourrons lui proposer des cours en distanciels, sinon, nous l'orienterions vers un autre organisme et/ou lui proposerons pour information notre REPERTOIRE DES PARTENAIRES SPÉCIFIQUEMENT CONCERNÉS PAR L'INSERTION PROFESSIONNELLE DES TRAVAILLEURS HANDICAPÉS

Exemple : ·Agefiph, Cap Emploi, ·Sameth, ·Fiphfp, ·Mdph, ·Etc. Coordonnées du référent handicap : Marine GERVASONI: 06 52 66 52 89

### www.ace-concept.fr

# $\begin{bmatrix} \cdot \\ \cdot \end{bmatrix}$

### **NOTRE ACCOMPAGNEMENT** DE A à Z

### SUIVI ADMINNISTRATIF ET DELAIS D'ACCES

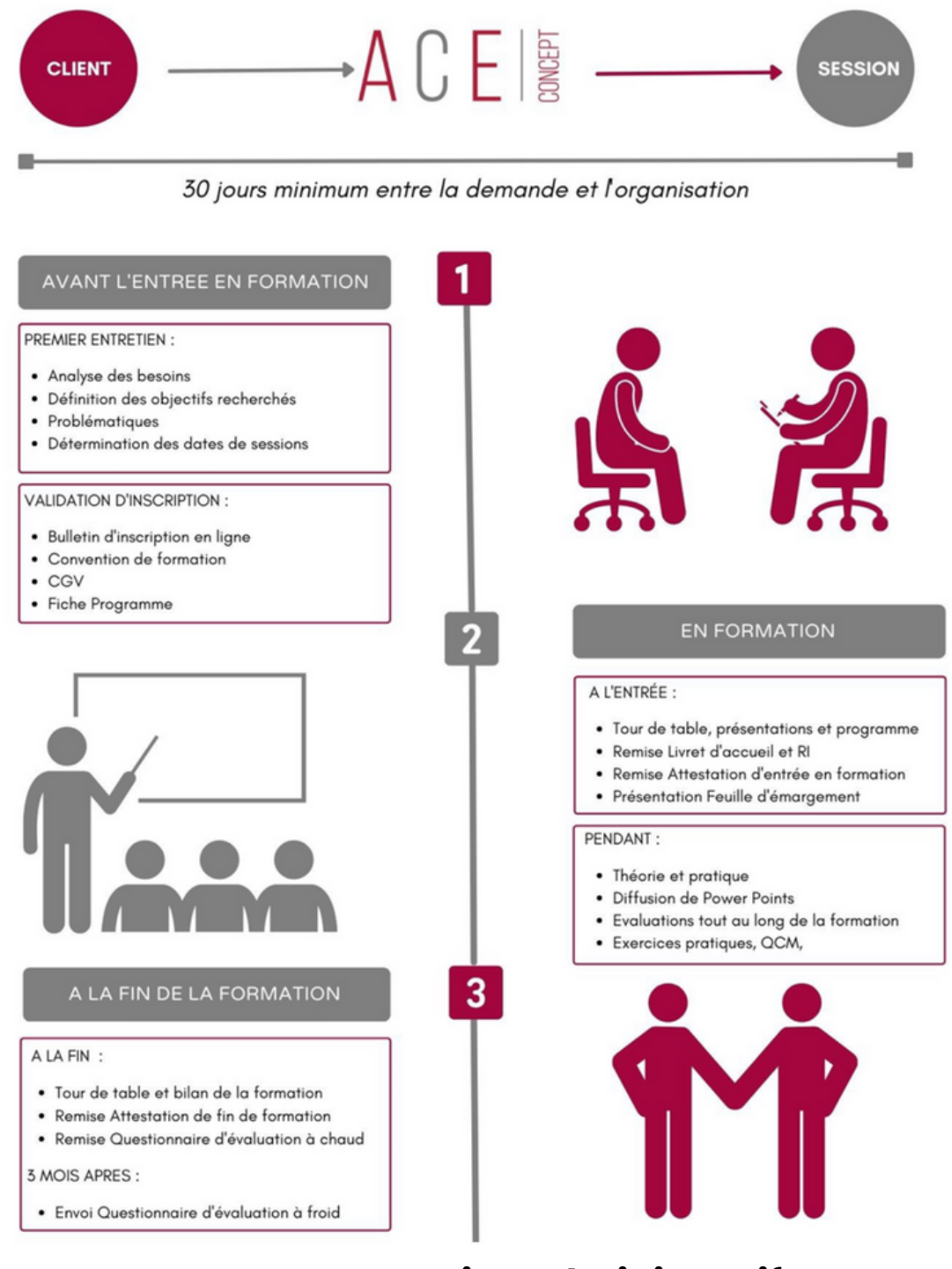

### **Contact service administratif**

contact@ace-concept.fr 09.78.80.22.13

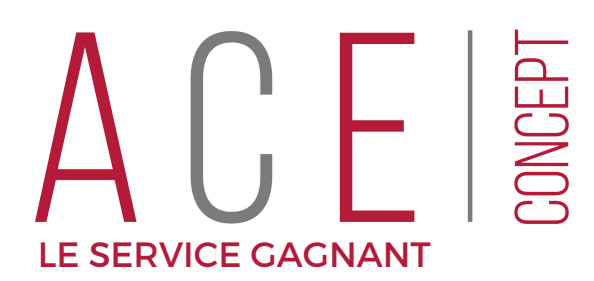

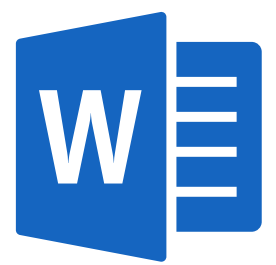

# WORD - FONCTIONS DE BASE

### **DESCRIPTION**

**Durée** 7 heures ( 1 jour)

**Tarif**/Stagiaire - Inter 350 € HT - 420 € TTC

**Tarif - Intra** Sur devis

**Modalités** Présentiel ou distanciel

**Pour qui?** Tout public utilisateur des services WORD

**Prérequis** Etre initié à l'utilisation d'un ordinateur Maitriser l'environnement Windows

**Matériel** Ordinateur et accès au logiciel

**Evaluation** A l'entrée, en cours et en fin de formation (BI / BF / QCM, etc.) l

### **Travaux à réaliser**

Après chaque apport théorique, mise en application de la manipulation par exercices pratiques en formation

### **Délais d'accès**

30 jours minimum entre la demande et l'organisation et accord de prise en charge s'il y'a lieu

### OBJECTIFS DE LA FORMATION

- Maitriser l'environnement
- Créer et mettre en forme un document
- Imprimer les documents

### PROGRAMME

### **Maîtriser l'environnement**

- Présentation de l'environnement
- Vocabulaire
- Personnalisation des espaces de travail
- Les différents modes d'affichage
- Les barres d'outils
- Les onglets cachés
- Ajouter des commandes

### **Créer et mettre en forme un document**

- Les barres d'outils
- Saisie
- Les caractères spéciaux
- Sélection et correction
- Astuces de sélection
- Les outils de correction automatique
- La mise en forme
- Les paragraphes
- Gestion des styles et police
- Les entêtes et pieds de page
- Créer un entête
- Créer un pied de page

### **Imprimer les documents**

- Mise en page et impression
- Les options de mise en page
- Les options d'impression

### **Site Web** www.ace-concept.fr

**Téléphone** 09 78 80 22 13

**E-mail** contact@ace-concept.fr mise à jour 11/07/2023

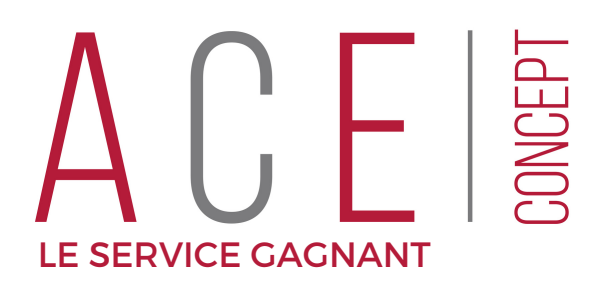

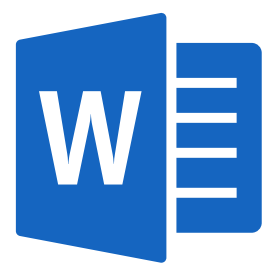

# WORD - FONCTIONS AVANCÉES

### **DESCRIPTION**

**Durée** 7 heures ( 1 jour)

**Tarif**/Stagiaire - Inter 350 € HT - 420 € TTC

**Tarif - Intra** Sur devis

**Modalités** Présentiel ou distanciel

**Pour qui?** Tout public utilisateur des services WORD

### **Prérequis**

Maitriser l'environnement Windows Maitriser les fonctions de base est de niveau avant entrée en formation

**Matériel** Ordinateur et accès au logiciel

**Evaluation** A l'entrée, en cours et en fin de formation (BI / BF / QCM, etc.) l

### **Travaux à réaliser**

Après chaque apport théorique, mise en application de la manipulation par exercices pratiques en formation

### **Délais d'accès**

30 jours minimum entre la demande et l'organisation et accord de prise en charge s'il y'a lieu

### OBJECTIFS DE LA FORMATION

- Utiliser des sections
- Créer des tableaux
- Maitriser et gérer les paragraphes
- Maîtriser les corrections automatiques

### PROGRAMME

Rappel sur les fonctions de base

### **L'utilisation des sections**

- Qu'est-ce qu'une section
- Comment et pourquoi les intégrer

### **Créer des tableaux**

- · Insérer un tableau
- Mettre en forme un tableau
- Les formulaires
- Insérer les commandes dédiées
- Les outils de création d'un formulaire

### **Maîtriser et gérer les paragraphes**

- Les styles de paragraphes
- Créer et gérer les styles
- Automatiser la saisie

### **Maîtriser les corrections automatiques**

- Les modèles de documents
- Pourquoi créer un modèle
- Comment réutiliser un modèle ?
- Le mode « dictée »
- Les insertions automatiques
- Paramétrer des saisies automatiques
- Les outils de corrections automatiques et leur paramétrage

**Téléphone** 09 78 80 22 13

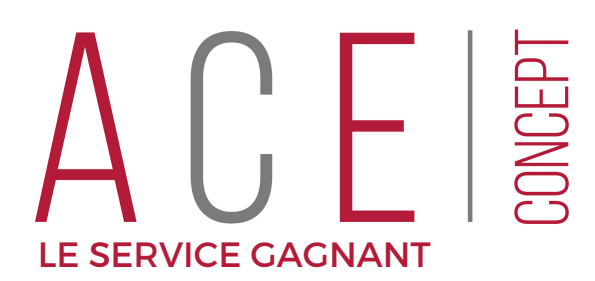

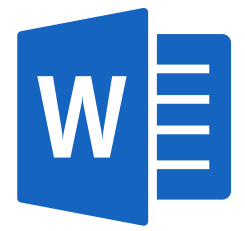

# WORD - PERFECTIONNEMENT

### **DESCRIPTION**

**Durée** 7 heures ( 1 jour)

**Tarif**/Stagiaire - Inter 350 € HT - 420 € TTC

**Tarif - Intra** Sur devis

**Modalités** Présentiel ou distanciel

**Pour qui?** Tout public utilisateur des services WORD

### **Prérequis**

Maitriser l'environnement Windows Maitriser les fonctions avancées est de niveau avant entrée en formation

### **Matériel**

Ordinateur et accès au logiciel

**Evaluation**

A l'entrée, en cours et en fin de formation (BI / BF / QCM, etc.) l

### **Travaux à réaliser**

Après chaque apport théorique, mise en application de la manipulation par exercices pratiques en formation

### **Délais d'accès**

30 jours minimum entre la demande et l'organisation et accord de prise en charge s'il y'a lieu

### OBJECTIFS DE LA FORMATION

- Créer un publipostage
- Personnaliser et optimiser son utilisation de Word
- Gérer des documents longs

### PROGRAMME

Rappel sur les fonctions avancées

### **Créer un publipostage**

- La fusion le mailing
- Créer intégrer une base de données
- Déterminer et fusionner les champs

### **Personnaliser et optimiser son utilisation sur Word**

- Les « utilitaires » de Word
- Les fonctions collaboratives
- Les commentaires
- La coédition
- Le contrôle des versions
- Les réglages de Word
- Personnaliser ses espaces de travail
- Les raccourcis
- Protéger ses documents

### **Gérer les documents longs**

- Le mode plan
- Afficher le mode plan
- Définir en saisie au kilomètre les niveaux de texte
- La table des matières
- Créer une table des matières

**Site Web** www.ace-concept.fr **Téléphone** 09 78 80 22 13

**E-mail** contact@ace-concept.fr mise à jour 11/07/2023

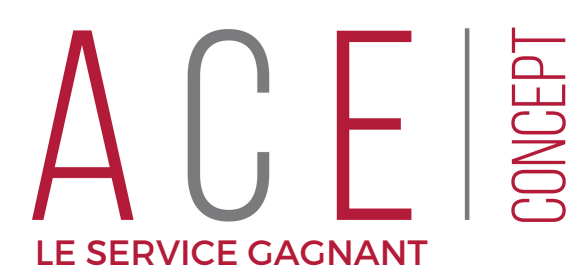

\*

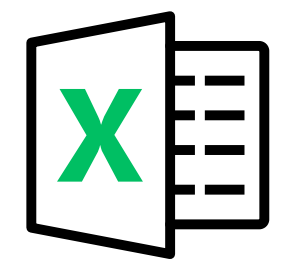

# EXCEL - FONCTIONS DE BASES

**DESCRIPTION** 

\*\*\*\*\*

**Durée** 14 heures ( 2 jours)

**Tarif**/Stagiaire - Inter 700 € HT - 840 € TTC

**Tarif**- Intra Sur devis

**Modalités** Présentiel ou distanciel

**Pour qui?** Tout public utilisateur des services EXCEL

### **Prérequis**

Maitriser l'environnement Windows Test de niveau avant entrée en formation

### **Matériel**

Ordinateur et accès au logiciel

**Evaluation**

A l'entrée, en cours et en fin de formation (BI / BF / QCM, etc.) l

### **Travaux à réaliser**

Après chaque apport théorique, mise en application de la manipulation par exercices pratiques en formation

### **Délais d'accès**

30 jours minimum entre la demande et l'organisation et accord de prise en charge s'il y'a lieu

### OBJECTIFS DE LA FORMATION

- Acquérir les bases utiles
- Concevoir un tableau
- Créer des feuilles de calcul
- Découvrir les formules de base
- Imprimer les feuilles de calcul
- Illustrer les chiffres avec des graphiques

### PROGRAMME

### **Présentation de l'interface**

- Utiliser le ruban, la barre d'accès rapide, la barre d'état.
- Saisir et recopier le contenu des cellules.  $\bullet$
- Construire une formule de calcul.
- Identifier les concepts de base.

### **Concevoir un tableau**

- Formater les cellules : présenter les chiffres, le texte, les titres.
- Mettre les données sous forme de tableau.
- Trier et filtrer des données.
- Définir une mise en forme conditionnelle.
- Imprimer l'intégralité ou une partie de tableau, titrer, paginer

### **Découvrir les formules de base**

- Premiers calculs
- Intégrer des calculs sans formule, la "syntaxe"
- Les fonctions de base
- Fonction somme
- Fonction moyenne
- Fonction MIN et MAX

### **Illustrer les chiffres avec des graphiques**

- Construire un graphique.
- Modifier le type : histogramme, courbe, secteur.
- Ajuster les données source.

*MOYENNE DE SATISFACTION SELON LE RAPPORT* \**QUALITÉ DE NOTRE LOGICIEL DIGIFORMA*

**Téléphone** 09 78 80 22 13

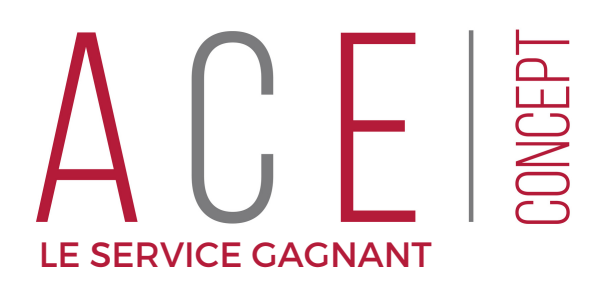

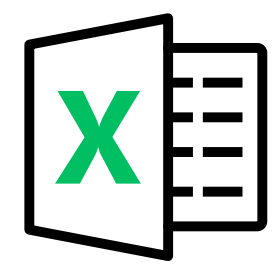

# EXCEL - FONCTIONS AVANCÉES \*\*\*\*\*\*

### **DESCRIPTION**

### **Durée**

14 heures ( 2 jours)

**Tarif**/Stagiaire - Inter 700 € HT - 840 € TTC

**Tarif - Intra**

Sur devis

**Modalités** Présentiel ou distanciel

**Pour qui?** Tout public utilisateur des services EXCEL

### **Prérequis**

Maitriser l'environnement Windows Connaitre les fonctions de base Test de niveau avant entrée en formation

### **Matériel**

Ordinateur et accès au logiciel

### **Evaluation**

A l'entrée, en cours et en fin de formation (BI / BF / QCM, etc.) l

### **Travaux à réaliser**

Après chaque apport théorique, mise en application de la manipulation par exercices pratiques en formation

### **Délais d'accès**

30 jours minimum entre la demande et l'organisation et accord de prise en charge s'il y'a lieu

### OBJECTIFS DE LA FORMATION

- Créer des graphiques
- Gérer les données en liste
- Utiliser les formules de calcul simples et élaborées
- Créer des tableaux croisés dynamiques
- Créer des graphiques croisés dynamiques

### PROGRAMME

### Rappel sur les fonctions de base

- **Créer des graphiques**
- Insérer un graphique
- Choisir le graphique adapté

### **Gérer les données en liste**

- La gestion des données en liste
- Règles élémentaires pour une base de données exploitable
- Trier, filtrer, exploiter les données

### **Formules de calcul simples et élaborées**

- les fonctions complexes
- Les fonctions SI
- Les fonctions SI imbriquées
- Les fonctions SI-ET
- Les fonctions SI-OU
- Les fonctions Datedif

### **Créer des tableaux croisés dynamiques**

- Les tableaux
- Pourquoi créer un tableau?
- Les fonctions automatisées
- Créer et gérer un TDC
- Analyser les données

### **Les graphiques croisés dynamiques**

- Créer un GDC
- Filtrer et mettre à jour les données
- Consolidation et rassemblement des données

### *MOYENNE DE SATISFACTION SELON LE RAPPORT* \**QUALITÉ DE NOTRE LOGICIEL DIGIFORMA*

**Site Web** www.ace-concept.fr **Téléphone** 09 78 80 22 13

![](_page_9_Picture_0.jpeg)

![](_page_9_Picture_1.jpeg)

# EXCEL - PERFECTIONNEMENT \*\*\*\*\*\*

### **DESCRIPTION**

**Durée** 14 heures ( 2 jours)

**Tarif**/Stagiaire - Inter 700 € HT - 840 € TTC

**Tarif - Intra** Sur devis

**Modalités** Présentiel ou distanciel

### **Pour qui?**

Tout public utilisateur des services EXCEL

### **Prérequis**

Maitriser l'environnement Windows Connaitre les fonctions acancées Test de niveau avant entrée en formation

### **Matériel**

Ordinateur et accès au logiciel

### **Evaluation**

A l'entrée, en cours et en fin de formation (BI / BF / QCM, etc.) l

### **Travaux à réaliser**

Après chaque apport théorique, mise en application de la manipulation par exercices pratiques en formation

### **Délais d'accès**

30 jours minimum entre la demande et l'organisation et accord de prise en charge s'il y'a lieu

### OBJECTIFS DE LA FORMATION

- Maitriser les formules complexes
- Lier plusieurs classeurs
- Sécuriser les données
- Optimiser et fiabiliser les calculs
- Automatiser sans programmer

### PROGRAMME

### Rappel sur les fonctions avancées

### **Maitriser les formules complexes**

- Les fonctions SI, SI imbriquées, SI-ET, SI-OU
- Les fonctions Datedif

### **Lier plusieurs classeurs**

- Lier 2 feuilles entre elles, analyser les données
- Lier 2 classeurs entre eux

### **Sécuriser les données**

- Protéger des données
- Restreindre la saisie
- Sécuriser l'accès
- Les modèles de classeur

### **Optimiser et fiabiliser les calculs : formules complexes, imbriquées, matricielles**

- Les fonctions de recherche : RECHERCHEV, INDEX, EQUIV, DECALER, INDIRECT.
- Les fonctions statistiques : SOMMEPROD, NB.SI.ENS, SOMME.SI.ENS …
- Les fonctions de conversion pour comparer des données : TEXTE, SUBSTITUE …
- Manipuler des dates et des heures : DATEDIF, TEMPS, JOURSEM, SERIE.JOUR.OUVRE …
- Les fonctions matricielles : FREQUENCE, TRANSPOSE.

### **Automatiser sans programmer**

- Intégrer des formules dans la mise en forme conditionnelle
- Créer des formats personnalisés.
- Insérer des contrôles de formulaire : listes déroulantes, cases à cocher, boutons d'option.

### \* *MOYENNE DE SATISFACTION SELON LE RAPPORT QUALITÉ DE NOTRE LOGICIEL DIGIFORMA*

**Site Web** www.ace-concept.fr **Téléphone** 09 78 80 22 13

![](_page_10_Picture_0.jpeg)

![](_page_10_Picture_1.jpeg)

# OUTLOOK - INITIATION

### **DESCRIPTION**

### **Durée**

7 heures (1 jour)

**Tarif**/Stagiaire - Inter 350 € HT - 420€ TTC

**Tarif - Intra** Sur devis

**Modalités** Présentiel ou distanciel

**Pour qui?** Tout public utilisateur des services OUTLOOK

**Prérequis** Maitriser l'environnement Windows

**Matériel** Ordinateur et accès au logiciel

### **Evaluation**

A l'entrée, en cours et en fin de formation (BI / BF / QCM, etc.) l

### **Travaux à réaliser**

Après chaque apport théorique, mise en application de la manipulation par exercices pratiques en formation

### **Délais d'accès**

30 jours minimum entre la demande et l'organisation et accord de prise en charge s'il y'a lieu

### OBJECTIFS DE LA FORMATION

- Connaitre les principales fonctionnalités d'Outlook
- Optimiser la gestion de ses mails
- Maîtriser l'envoi et la réception des pièces jointes
- Créer des contacts
- Créer des rendez-vous et réunions sur son calendrier

### PROGRAMME

### C**onnaitre les principales fonctionnalités d'Outlook**

- Présentation de l'environnement
- Connaître le vocabulaire
- Utiliser la Navigation

### **Optimiser la gestion des ses mails**

- La messagerie
- Connaître les fondamentaux
- Enrichir un message
- Gérer et classer son courrier
- Créer des dossiers et utiliser les règles automatiques de réception

### **Maîtriser l'envoi et la réception des pièces jointes**

- Les signatures
- Créer une signature
- Automatiser plusieurs signatures

### **Créer des contacts**

- Créer des répertoires
- Classer ses contacts

### **Créer des rendez-vous et réunions sur son calendrier**

- Le calendrier
- Créer un rendez-vous
- Planifier une réunion
- Utiliser les fonctions collaboratives

**Téléphone** 09 78 80 22 13

![](_page_11_Picture_0.jpeg)

![](_page_11_Picture_1.jpeg)

# OUTLOOK - FONCTIONS AVANCÉES

### **DESCRIPTION**

**Durée** 7 heures (1 jour)

**Tarif**/Stagiaire - Inter 350 € HT - 420 € TTC

**Tarif - Intra** Sur devis

**Modalités** Présentiel ou distanciel

### **Pour qui?**

Tout public utilisateur des services OUTLOOK

### **Prérequis**

Maitriser l'environnement Windows Connaitre les fonctions de base

**Matériel** Ordinateur et accès au logiciel

### **Evaluation**

A l'entrée, en cours et en fin de formation (BI / BF / QCM, etc.) l

### **Travaux à réaliser**

Après chaque apport théorique, mise en application de la manipulation par exercices pratiques en formation

### **Délais d'accès**

30 jours minimum entre la demande et l'organisation et accord de prise en charge s'il y'a lieu

### OBJECTIFS DE LA FORMATION

- Gagner du temps et s'organiser
- Optimiser la gestion de ses mails
- Maîtriser l'envoi et la réception des pièces jointes
- Gérer ses contacts, son agenda et ses tâches
- Partager des ressources collectives
- Maitriser les fonctions collaboratives des outils

### PROGRAMME

### **Adapter Outlook 2016 à son activité pour gagner du temps et s'organiser**

- Présentation de l'environnement
- Connaître le vocabulaire
- Personnaliser des espaces de travail

### **Optimiser la gestion de ses mails**

- Configuration de la boite de réception
- Organisation
- Affichage

### **Maîtriser les paramètres avancés d'envoi**

- Paramètres avancés d'envoi et de réception de message
- Les options d'envoi
- Les messages automatiques

### **Gérer ses contacts, son agenda et ses tâches**

- $\cdot$  Les contacts
- Saisie et normalisation
- Création de liste de diffusion
- Les tâches
- Créer une tache
- Assigner une tâche

### **Maîtriser les fonctions collaboratives des outils**

- Le calendrier
- Créer un rendez-vous
- Planifier une réunion
- Les fonctions collaboratives

**Site Web** www.ace-concept.fr **Téléphone**

09 78 80 22 13

![](_page_12_Picture_0.jpeg)

# OUTLOOK - 2 JOURS

### **DESCRIPTION**

### **Durée**

14 heures (2 jours)

**Tarif**/Stagiaire - Inter 700 € HT - 840 € TTC

**Tarif - Intra** Sur devis

**Modalités** Présentiel ou distanciel

### **Pour qui?**

Tout public utilisateur des services OUTLOOK

**Prérequis** Maitriser l'environnement Windows

### **Matériel**

Ordinateur et accès au logiciel

### **Evaluation**

A l'entrée, en cours et en fin de formation (BI / BF / QCM, etc.) l

### **Travaux à réaliser**

Après chaque apport théorique, mise en application de la manipulation par exercices pratiques en formation

### **Délais d'accès**

30 jours minimum entre la demande et l'organisation et accord de prise en charge s'il y'a lieu

### OBJECTIFS DE LA FORMATION

- Gagner du temps et s'organiser
- Optimiser la gestion de ses mails
- Maîtriser l'envoi et la réception des pièces jointes
- Gérer ses contacts, son agenda et ses tâches
- Partager des ressources collectives
- Maitriser les fonctions collaboratives des outils

### PROGRAMME

### **Personnaliser Outlook pour l'adapter à son activité**

- Présentation de l'environnement.
- Adapter Outlook à son activité : définir des champs, des catégories, des indicateurs.
- Créer des modèles pour gagner du temps

### **Optimiser la gestion des mails**

- Purger sa boîte de réception
- Exploiter les indicateurs de suivi et les outils de recherche.
- Créer un fichier de données
- Créer des règles pour filtrer et classer automatiquement.
- Enregistrer des actions rapides pour les usages courants.
- Transformer un message en rendez-vous ou en tâche.
- Informer de son absence.
- Gérer ses contacts

### **Créer et catégoriser ses propres contacts**

- Échanger des cartes de visite.
- Importer, exporter des contacts.
- Opérer un publipostage.

### **Planifier, organiser et prioriser ses activités**

- Créer des rendez-vous ou évènements ponctuels, planifier les éléments périodiques.
- Organiser ses tâches par contexte et nature d'activité.
- Définir des échéances et mettre en place des rappels.

### **Organiser le travail collaboratif**

- Partager des agendas, des contacts, des bloc-notes OneNote.
- Organiser des réunions.
- Déléguer et suivre des tâches.

**Téléphone**

09 78 80 22 13

![](_page_13_Picture_0.jpeg)

![](_page_13_Figure_1.jpeg)

# POWERPOINT

# **DESCRIPTION**

### **Durée**

14 heures (2 jours)

700 € HT - 840 € TTC

**Tarif - Intra** Sur devis

**Modalités** Présentiel ou distanciel

### **Pour qui?** Tout public utilisateur des services Powerpoint

**Prérequis** Maitriser l'environnement Windows

**Matériel** Ordinateur et accès au logiciel

### **Evaluation**

A l'entrée, en cours et en fin de formation (BI / BF / QCM, etc.) l

### **Travaux à réaliser**

Après chaque apport théorique, mise en application de la manipulation par exercices pratiques en formation

### **Délais d'accès**

30 jours minimum entre la demande et l'organisation et accord de prise en charge s'il y'a lieu

### OBJECTIFS DE LA FORMATION

- Concevoir une présentation
- Optimiser la création du support
- Enrichir le contenu de chaque diapositive
- **Tarif/Stagiaire Inter Maitriser la présentation du diaporama**

### PROGRAMME

### **Concevoir une présentation**

- Identifier les points clés d'une présentation réussie.
- Méthodologie

### **Optimiser la création du support**

- Utiliser les thèmes pour apporter une cohérence visuelle.
- Modifier les couleurs, les polices et les effets du thème.
- Exploiter les masques pour personnaliser l'univers graphique.
- Insérer un logo ou un objet graphique
- Appliquer un style d'arrière-plan.
- Gérer les en-têtes et pieds de page.
- Supprimer, déplacer, dupliquer ou masquer des diapositives.
- Organiser les diapositives en sections.

### **Enrichir le contenu de chaque diapositive**

- Choisir une disposition adaptée au contenu de la diapositive.
- Insérer une photo et la personnaliser.
- Élaborer des schémas ou des organigrammes SmartArt.
- Construire un tableau, tracer un graphique.
- Insérer un tableau ou un graphique Excel.
- Ajouter un texte décoratif WordArt.
- Positionner, aligner et répartir les différents objets.
- Dissocier et grouper des objets.

### **Maitriser la présentation du diaporama**

- Appliquer des effets de transition
- Animer le texte, les objets, des schémas.
- Exploiter le mode présentateur.
- Diffusion

### **Site Web** www.ace-concept.fr

**Téléphone** 09 78 80 22 13

![](_page_14_Picture_0.jpeg)

![](_page_14_Picture_1.jpeg)

# **TEAMS**

### **DESCRIPTION**

**Durée** 3.5 heures (1 demi journée)

**Tarif**/Stagiaire - Inter 200 € HT - 240 € TTC

**Tarif - Intra** Sur devis

**Modalités** Présentiel ou distanciel

**Pour qui?** Tout public utilisateur des services TEAMS

**Prérequis**

Maitriser l'environnement Windows

**Matériel** Ordinateur et accès au logiciel

### **Evaluation**

A l'entrée, en cours et en fin de formation (BI / BF / QCM, etc.) l

### **Travaux à réaliser**

Après chaque apport théorique, mise en application de la manipulation par exercices pratiques en formation

### **Délais d'accès**

30 jours minimum entre la demande et l'organisation et accord de prise en charge s'il y'a lieu

### OBJECTIFS DE LA FORMATION

- Adapter TEAMS à son organisation
- Maitriser les différents modes de communication
- Collaborer et gérer des équipes de travail distancielles

### PROGRAMME

### **Adapter TEAMS à son organisation**

Découverte de l'univers TEAMS Se connecter à TEAMS Créer un raccourci sur le bureau

### **Maitriser les différents modes de communication**

- Créer l'équipe, gérer ses membres.
- Organiser un canal par projet ou sous-projet.
- Mettre à disposition les outils et informations utiles.
- Partager et co-produire des documents en ligne.
- Favoriser les conversations de groupe pour centraliser les échanges.
- Publier une annonce dans un ou plusieurs canaux pour les événements importants.
- Effectuer un sondage auprès des membres de l'équipe.

### **Planifier des réunions avec des équipes de travail distancielles**

- Planifier et organiser des réunions audio ou vidéo, publique ou privée.
- Saisir les notes de réunion "en live" et les retrouver facilement dans le fil de discussion.
- Enregistrer une réunion et mettre le podcast à disposition de l'équipe.
- Inviter ponctuellement des personnes externes au projet.

![](_page_15_Picture_0.jpeg)

# SHAREPOINT

### **DESCRIPTION**

### **Durée** 7 heures (1 jour)

**Tarif**/Stagiaire - Inter 350 € HT - 420 € TTC

**Tarif - Intra** Sur devis

**Modalités** Présentiel ou distanciel

**Pour qui?** Tout public utilisateur des services SharePoint

**Prérequis** Maitriser l'environnement Windows et Office

**Matériel** Ordinateur et accès au logiciel

### **Evaluation**

A l'entrée, en cours et en fin de formation (BI / BF / QCM, etc.) l

### **Travaux à réaliser**

Après chaque apport théorique, mise en application de la manipulation par exercices pratiques en formation

### **Délais d'accès**

30 jours minimum entre la demande et l'organisation et accord de prise en charge s'il y'a lieu

### OBJECTIFS DE LA FORMATION

- Maitriser les fonctionnalités de l'outil SharePoint
- Créer et alimenter une collection de sites
- Maitriser les fonctionnalités collaboratives de l'outil
- Utilisation d'une bibliothèque de documents
- La sécurité des sites SharePoint

### PROGRAMME

### **Maîtriser les fonctionnalités de l'outil SharePoint**

- Découverte de l'univers SharePoint : accéder aux sites, présentation de l'interface
- Présentation de la page d'accueil
- Naviguer entre les pages

### **Créer et alimenter une collection de sites**

- Qu'est-ce qu'un site de communication?
- Les fondamentaux
- Qu'est-ce qu'un site d'équipe?
- Les fondamentaux

### **Maitriser les fonctionnalités collaboratives de l'outil**

- Les applications les plus utilisées dans SharePoint
- Le calendrier
- Les annonces
- Les tâches
- Les bibliothèques

### **Utilisation d'une bibliothèque de documents**

- Copier des fichiers
- Créer et modifier des documents
- Gérer les affichages
- L'outil de recherche

### **La sécurité des sites SharePoint**

- Les utilisateurs : ajout, suppression, groupes d'utilisateurs
- Mise en place de la sécurité sur un site, sur un composant ou sur un document

**Téléphone** 09 78 80 22 13

![](_page_16_Picture_0.jpeg)

# **ONEDRIVE**

### **DESCRIPTION**

### **Durée**

3.5 heures (1 demi journée)

**Tarif**/Stagiaire - Inter 200 € HT - 240 € TTC

**Tarif - Intra** Sur devis

**Modalités** Présentiel ou distanciel

**Pour qui?** Tout public utilisateur de M365

**Prérequis** Maitriser l'environnement Windows et Office

**Matériel** Ordinateur et accès au logiciel

### **Evaluation**

A l'entrée, en cours et en fin de formation (BI / BF / QCM, etc.) l

### **Travaux à réaliser**

Après chaque apport théorique, mise en application de la manipulation par exercices pratiques en formation

### **Délais d'accès**

30 jours minimum entre la demande et l'organisation et accord de prise en charge s'il y'a lieu

### OBJECTIFS DE LA FORMATION

- Découvrir OneDrive
- Gérer les fichiers
- Maitriser les fonctionnalités collaboratives de l'outil

### PROGRAMME

### **Découvrir OneDrive**

- Accéder aux fichiers, présentation de l'interface
- Organiser et synchroniser son travail sur OneDrive

### **Gérer les fichiers**

- Créer un fichier
- Créer un raccourci
- Afficher les propriétés
- Consulter les versions
- Restaurer une version
- Enregistrer une copie

### **Maitriser les fonctionnalités collaboratives de l'outil**

- Partager un fichier
- Utiliser un fichier partagé
- Modifier le partage
- Retrouver les fichiers partagés
- Travailler en même temps (la coédition)
- Chercher dans les plates-formes OneDrive

**Téléphone** 09 78 80 22 13

![](_page_17_Picture_0.jpeg)

# OUTLOOK + M365 \*\*\*\*\*\*

![](_page_17_Figure_2.jpeg)

### OBJECTIFS DE LA FORMATION

- Personnaliser Outlook pour l'adapter à son activité
- Optimiser la gestion des mails et ses contacts
- Planifier, organiser et prioriser ses activités
- Organiser le travail collaboratif avec Teams
- Partager et collaborer efficacement avec Onedrive

### PROGRAMME

### **Personnaliser Outlook pour l'adapter à son activité**

- Définir des champs, des catégories, des indicateurs.
- Créer des modèles pour gagner du temps

### **Optimiser la gestion des mails et des contacts**

- Exploiter les indicateurs de suivi et les outils de recherche.
- Créer un fichier de données
- Enregistrer des actions rapides pour les usages courants.
- Transformer un message en rendez-vous ou en tâche.
- Informer de son absence.
- Créer et catégoriser ses propres contacts
- Importer, exporter des contacts.

### **Planifier, organiser et prioriser ses activités**

- Créer des rendez-vous ou évènements ponctuels ou périodiques
- Organiser ses tâches par contexte et nature d'activité.
- Définir des échéances et mettre en place des rappels.

### **Organiser le travail collaboratif avec Teams**

- Teams : Introduction
- Echanger en équipe  $\bullet$
- Démarrer une conversation
- L'imbrication de Teams dans Outlook
- Répondre à un mail par un message instantané
- Organiser une réunion Teams à partir du calendrier Outlook

### **Partager et collaborer efficacement avec Onedrive**

- One Drive : Introduction
- Initier la synchronisation
- Gérer les dossiers à synchroniser
- Partager = inviter à venir utiliser
- Coédition : travailler simultanément sur le même document
	- \* *MOYENNE DE SATISFACTION SELON LE RAPPORT QUALITÉ DE NOTRE LOGICIEL DIGIFORMA*

![](_page_17_Picture_849.jpeg)

**Téléphone**

09 78 80 22 13

**E-mail**

contact@ace-concept.fr

550€ HT - 660 € TTC **Tarif - Intra**

**Tarif**/Stagiaire - Inter

Sur devis

**Durée**

**Modalités** Présentiel ou distanciel

### **Pour qui?**

Tout public utilisateur de M365 et **Outlook** 

10.5 heures (1 journée et demi)

**DESCRIPTION** 

### **Prérequis**

Maitriser l'environnement Windows et Office

### **Matériel**

Ordinateur et accès au logiciel

### **Evaluation**

A l'entrée, en cours et en fin de formation (BI / BF / QCM, etc.) l

### **Travaux à réaliser**

Après chaque apport théorique, mise en application de la manipulation par exercices pratiques en formation

### **Délais d'accès**

30 jours minimum entre la demande et l'organisation et accord de prise en charge s'il y'a lieu

![](_page_18_Picture_0.jpeg)

# WORDPRESS

\*\*\*\*\*\*

### **DESCRIPTION**

**Durée** 21 heures (3 jours)

**Tarif**/Stagiaire - Inter 1680€ HT - 2016 € TTC

**Tarif - Intra** Suir devis

**Modalités**

Présentiel ou distanciel

### **Pour qui?**

Toute personne (à l'aise avec l'ordinateur et Internet) souhaitant créer un site Web et le mettre en ligne

### **Prérequis**

Aucun

### **Matériel**

Ordinateur et accès à internet

### **Evaluation**

A l'entrée, en cours et en fin de formation (BI / BF / QCM, etc.)

### **Travaux à réaliser**

Après chaque apport théorique, mise en application de la manipulation par exercices pratiques en formation

### **Délais d'accès**

30 jours minimum entre la demande et l'organisation et accord de prise en charge s'il y'a lieu

### OBJECTIFS DE LA FORMATION

- Apprendre à créer un site avec le CMS WordPress
- Créer, gérer le contenu d'un blog ou d'un site professionnel

### PROGRAMME

### **Introduction à WordPress**

- Présentation et historique
- Différence entre "WordPress.org" et "WordPress.com"
- Exemple d'utilisation de WordPress (Blog, CMS,...)
- Pourquoi choisir WordPress?
- Vocabulaire: articles, catégories, pages, commentaires, thèmes, tags...

### **Installer WordPress**

- Les outils du webmaster
- Pré-Installation de WordPress en ligne
- Pré-installation de WordPress sur 1 serveur local
- Placement des fichiers WordPress
- Création de base de données
- Installation de WordPress

### **Utiliser WordPress**

- Fonctionnement Partie privée/ Partie publique
- Changer l'apparence grâce aux thèmes
- Installation/Activation
- Publier son premier article avec l'éditeur classique et Gutenberg
- Comment écrire pour le Web
- Interface de publication
- Insertion d'images, vidéos, documents
- Gérer la publication
- Les commentaires
- Gestion des articles, des catégories, des pages, des commentaires

### La bibliothèque des médias

### **Les plugins WordPress**

- Installation, activation
- Où les trouver

• Les widgets

### **Paramétrage du site**

- Les utilisateurs
- Options générales, d'écriture et de lecture
- Vie privée
- Permaliens

### **Maintenir WordPress**

- Dernière mise à jour et sauvegarde du site et de sa base de données
- WordPress et le référencement: permaliens optimisés pour le SEO
- Les pratiques courantes  $\bullet$
- Tags
- Les meilleurs plugins WordPress pour le référencement

*MOYENNE DE SATISFACTION SELON LE RAPPORT QUALITÉ DE* \**NOTRE LOGICIEL DIGIFORMA*

**Téléphone** 09 78 80 22 13

**E-mail** contact@ace-concept.fr

mise à jour 11/07/2023

![](_page_18_Picture_70.jpeg)

![](_page_19_Picture_0.jpeg)

![](_page_19_Picture_1.jpeg)

# RÉFÉRENCEMENT \*\*\*\*\*\*

### **DESCRIPTION**

**Durée** 7 heures (1 jour)

**Tarif**/Stagiaire - Inter 560€ HT - 672 € TTC

**Tarif - Intra** Sur devis

**Modalités** Présentiel ou distanciel

**Pour qui?**

Tout public

### **Prérequis**

Avoir un site internet et maitriser son back office

### **Matériel**

Ordinateur et accès à internet

### **Evaluation**

A l'entrée, en cours et en fin de formation (BI / BF / QCM, etc.) l

### **Travaux à réaliser**

Après chaque apport théorique, mise en application de la manipulation par exercices pratiques en formation

### **Délais d'accès**

30 jours minimum entre la demande et l'organisation et accord de prise en charge s'il y'a lieu

### OBJECTIFS DE LA FORMATION

- Apprendre à optimiser son site internet et améliorer le référencement
- Optimiser son contenu existant et créer un contenu adapté aux requêtes

### PROGRAMME

### **Apprendre à optimiser son site internet et améliorer le référencement Introduction au SEO**

- Introduction SEO et PIO WordPress
- Présentation et généralités
- Les moteurs de recherche
- Structurer correctement son site
- Rédiger correctement
- Les notions d'intention et de perception
- Les optimisation on-site
- Les différents plug-in SEO

### **Optimiser son contenu existant et créer un contenu adapté aux requêtes**

- Ligne éditoriale et publiqcations
- Comment créer une ligne éditoriale
- Comment trouver les expressions sur les thèmes
- Combien de mots-clés retenir
- Structurer efficacement un article
- Quel rythme de publications tenir?
- Faut-il utiliser les plateformes Copywriting?
- Trucs et astuces

### **Référencement PIO et configuration**

- 404 et autres directions
- Campagnes de Netlinking
- Réseaux sociaux et SMO

### **Utiliser Analytics et GWT**

- Analyser et comprendre Analytics
- Savoir utiliser les statistiques
- Des tableaux de bord Analytics adaptés
- Tirer partie de Google Webmaster Tools (GWT)
- Sitemap & Robots.txt

\* *MOYENNE DE SATISFACTION SELON LE RAPPORT QUALITÉ DE NOTRE LOGICIEL DIGIFORMA*

**Téléphone** 09 78 80 22 13

![](_page_20_Picture_0.jpeg)

![](_page_20_Picture_1.jpeg)

# WOOCOMMERCE

### **Durée** 7 heures (1 jour)

**Tarif**/Stagiaire - Inter 560€ HT - 672 € TTC

**Tarif - Intra** Sur devis

**Modalités** Présentiel ou distanciel

**Pour qui?** Tout public

### **Prérequis**

Avoir un site internet et maitriser son back office

### **Matériel**

Ordinateur et accès à internet

### **Evaluation**

A l'entrée, en cours et en fin de formation (BI / BF / QCM, etc.) l

### **Travaux à réaliser**

Après chaque apport théorique, mise en application de la manipulation par exercices pratiques en formation

### **Délais d'accès**

30 jours minimum entre la demande et l'organisation et accord de prise en charge s'il y'a lieu

### DESCRIPTION OBJECTIFS DE LA FORMATION

- Apprendre à créer sa boutique E-commerce WooCommerce
- Gérer et optimiser le contenu de sa boutique en ligne

### PROGRAMME

### **Apprendre à créer sa boutique E-commerce WooCommerce**

- Installation et paramétrage E-commerce
- Télécharger et installer un serveur local
- Télécharger WooCommerce
- Installation et paramétrage de Woo en local

### **Installation de l'interface Back et Front Office**

- Identification du Template
- Présentation de la console administrateur et des onglets de gestion
- Télécharger ses photos dans le logiciel
- Publier composants et modules

### **Mode de paiement sécurisé**

- Présentation des solutions de paiement
- Installation d'un module bancaire
- Sauvegarde et sécurité du module E-commerce

### **Gérer et optimiser le contenu de sa boutique en ligne**

- WordPress E-commerce et référencement
- Permalien optimisés
- Pratiques courantes
- Tags

**Téléphone** 09 78 80 22 13

![](_page_21_Picture_0.jpeg)

### PHOTOSHOP \*\*\*\*\* \*

![](_page_21_Picture_2.jpeg)

### DESCRIPTION OBJECTIFS DE LA FORMATION

- Maîtriser les fonctions de bases et avancées du logiciel Photoshop
- Réaliser des travaux graphiques
- Utiliser les fonctionnalités d'export et d'automatisation
- **Tarif**/Stagiaire Inter **Carlo 1945** Optimiser votre temps de production

### PROGRAMME

### **Les concepts de base**

- Présentation des logiciels « Vectoriels » et « de Pixels » (Bitmap)
- Les différents profils et modes colorimétriques
- Gérer l'Espace de travail et les différentes Fenêtres
- La Sélection et ses réglages
- Les différents outils de détourage et leurs réglages (Lasso, Baguette magique et Sélection rapide)

### **Les outils principaux de retouche photo**

- L'outil de Recadrage (règle des tiers) et de Perspective
- Outils Règle, Guide et Alignement
- Outil Pipette et création de Nuancier
- L'Outil Pinceau et ses différentes fonctions (modes et brush)
- Outil Tampon de motif (création de motif)

### *MOYENNE DE SATISFACTION SELON LE RAPPORT QUALITÉ DE* \* *NOTRE LOGICIEL DIGIFORMA*

**Durée** 7 heures (1 jour)

420€ HT - 504 € TTC

**Tarif - Intra** Sur devis

**Modalités** Présentiel ou distanciel

**Pour qui?** Tout public Maximum 8 personnes

**Prérequis**

Aucun

### **Matériel**

Ordinateur et accès au logiciel

### **Evaluation**

A l'entrée, en cours et en fin de formation (BI / BF / QCM, etc.) l

### **Travaux à réaliser**

Après chaque apport théorique, mise en application de la manipulation par exercices pratiques en formation

### **Délais d'accès**

30 jours minimum entre la demande et l'organisation et accord de prise en charge s'il y'a lieu

**Site Web** www.ace-concept.fr **Téléphone** 09 78 80 22 13

![](_page_22_Picture_0.jpeg)

![](_page_22_Picture_1.jpeg)

# RÉSEAUX SOCIAUX - INITIATION \*\*\*\*\*\*

### **DESCRIPTION**

### **Durée**

7 heures (1 jour)

**Tarif**/Stagiaire - Inter 420€ HT - 504 € TTC

**Tarif - Intra** Sur devis

**Modalités**

Présentiel ou distanciel

### **Pour qui?**

Tout public Maximum 8 personnes

**Prérequis** Bonne connaissance du Web

**Matériel** Ordinateur et accès au logiciel

### **Evaluation**

A l'entrée, en cours et en fin de formation (BI / BF / QCM, etc.) l

### **Travaux à réaliser**

Après chaque apport théorique, mise en application de la manipulation par exercices pratiques en formation

### **Délais d'accès**

30 jours minimum entre la demande et l'organisation et accord de prise en charge s'il y'a lieu

### OBJECTIFS DE LA FORMATION

- Créer une stratégie social média
- Connaitre les différents réseaux et leurs spécificités
- Maitriser les clés pour créer et engager une communauté

### PROGRAMME

### **La place des réseaux dans la stratégie de communication globale**

- Créer sa stratégie social média professionnelle
- Un panel de réseaux très large
- Déterminer des objectifs
- Oualifier ses cibles
- Le choix des réseaux
- Le planning de diffusion
- Structurer son contenu

### **Susciter l'intérêt : amorcer la visibilité de sa marque sur les réseaux**

- Techniques pour fidéliser les abonnés
- Règles pratiques pour être vu ou trouvé
- Gestion de la relation avec ses socionautes
- Promouvoir ses pages, ses comptes
- Monitoring et reporting
- Quel message sur quel réseaux ?

\* *MOYENNE DE SATISFACTION SELON LE RAPPORT QUALITÉ DE NOTRE LOGICIEL DIGIFORMA*

### **Site Web** www.ace-concept.fr

**Téléphone** 09 78 80 22 13

![](_page_23_Picture_0.jpeg)

![](_page_23_Picture_1.jpeg)

# RÉSEAUX SOCIAUX FACEBOOK, INSTAGRAM , LINKEDIN

### **Durée**

14 heures (2 jours)

**Tarif**/Stagiaire - Inter 1120€ HT - 1344 € TTC

**Tarif - Intra** Sur devis

### **Modalités** Présentiel ou distanciel

**Pour qui?** Tout public Maximum 8 personnes

### **Prérequis**

Bonne connaissance du Web

### **Matériel**

Ordinateur et accès au logiciel

### **Evaluation**

A l'entrée, en cours et en fin de formation (BI / BF / QCM, etc.) l

### **Travaux à réaliser**

Après chaque apport théorique, mise en application de la manipulation par exercices pratiques en formation

### **Délais d'accès**

30 jours minimum entre la demande et l'organisation et accord de prise en charge s'il y'a lieu

### DESCRIPTION OBJECTIFS DE LA FORMATION

- Acquérir les connaissances nécessaires pour s'occuper de sa communication
- Faire la veille concurrentielle et informationnelle
- Appréhender et gérer les informations et les réactions des internautes

### PROGRAMME

### **Introduction et audit**

- Présentation et audit de votre page Facebook & Instagram & LinkedIn
- L'histoire d'Instagram et de Facebook
- Le calendrier éditorial + atelier pratique
- Les bons comportements à avoir
- Bien calibrer ses profils
- L'inbound Marketing

### **Création de contenu**

- Savoir créer un post : partie rédactionnelle / Atelier pratique
- Savoir créer un post : partie graphique avec Canva / Atelier pratique
- Le business manager
- Programmer
- Suivi statistique
- Les Hashtag
- L'utilisation des stories
- Savoir créer des Reels / Atelier pratique

### **Gérer sa communauté**

- Les groupes
- Booster ses publications
- L'image de son entreprise et son stroy telling
- Augmenter l'engagement de sa communauté

**Téléphone** 09 78 80 22 13

![](_page_24_Picture_0.jpeg)

# RÉSEAUX SOCIAUX POUR RECRUTER

### **DESCRIPTION**

**Durée** 14 heures (2 jours)

**Tarif**/Stagiaire - Inter 1120€ HT - 1344 € TTC

**Tarif - Intra** Sur devis

**Modalités** Présentiel ou distanciel

**Pour qui?** Tout public Maximum 8 personnes

**Prérequis** Bonne connaissance du Web

**Matériel** Ordinateur et accès au logiciel

**Evaluation**

A l'entrée, en cours et en fin de formation (BI / BF / QCM, etc.) l

### **Travaux à réaliser**

Après chaque apport théorique, mise en application de la manipulation par exercices pratiques en formation

### **Délais d'accès**

30 jours minimum entre la demande et l'organisation et accord de prise en charge s'il y'a lieu

### OBJECTIFS DE LA FORMATION

- Connaitre les caractéristiques des réseaux sociaux de recrutement
- Cibler les candidats sur Linkedin
- Se rendre visible sur les réseaux
- Recruter avec Twitter

### PROGRAMME

### **Historique et évolution du Web**

- Mutation des modes de communication
- Identité numérique et E-réputation
- Identifier les avantages des réseaux sociaux
- Les grandes typologies des réseaux sociaux
- La théorie de Milgram
- Stratégies de positionnement

### **Rechercher et cibler des candidats sur les réseaux sociaux**

- Les outils traditionnels (Jobboards,CVthèque)
- Utiliser les outils de veille
- Cibler les candidats sur Linkedin
- Les solutions payantes de Linkedin  $\bullet$

### **Gérer sa présence sur les réseaux sociaux**

- Se rendre visible sur Linkedin
- Diffuser des annonces gratuitement
- Social Games et Serious Games
- Twitter: Nouvel outil de recruteurs

### **Présenter son offre de recrutement**

- Les erreur à éviter
- Les règles de rédaction
- Valoriser son offre

**Téléphone** 09 78 80 22 13

**E-mail** contact@ace-concept.fr mise à jour 11/07/2023

![](_page_25_Picture_0.jpeg)

![](_page_25_Picture_1.jpeg)

# ENCADRER ET MANAGER UNE EQUIPE \*\*\*\*\*\*

### **Durée**

14 heures (2 jours)

**Tarif**/Stagiaire - Inter 1260€ HT - 1512 € TTC

**Tarif - Intra** Sur devis

**Modalités** Présentiel

### **Pour qui?**

Chef d'entreprise, cadre, manager, porteur de projet

**Prérequis** Aucun

**Matériel** Aucun

### **Evaluation**

A l'entrée, en cours et en fin de formation (BI / BF / QCM, etc.) l

### **Travaux à réaliser**

Des apports techniques pour une meilleure compréhension des enjeux de la fonction Exercices pour identifier le système émotionnel Des mises en situation, entraînements permettront de concrétiser l'utilisation de nouveaux comportements

### **Délais d'accès**

30 jours minimum entre la demande et l'organisation et accord de prise en charge s'il y'a lieu

### DESCRIPTION OBJECTIFS DE LA FORMATION

- Communiquer efficacement avec son équipe
- Créer l'enthousiasme
- Construire une équipe efficace
- Pratiquer la communication non violente pour communiquer et encourager les échanges croisés
- Gérer votre état émotionnel face à votre interlocuteur
- Faire face aux difficultés dans les situations professionnelles

### PROGRAMME

### **Mieux se connaitre**

- Constat de l'existant: Fonctions et missions de chacun
- Les conditions de motivation de l'équipe
- Test psychométriques: personnalité, gestion du stress et émotions

### **Techniques de communication**

- L'attitude professionnelle et les responsabilités du manager
- Analyse de problèmes et prises de décisions
- Les différents types de communication
- Briefing et conduite de réunion
- La délégation

### **Piloter la performance**

- Les différents modes d'exercice de l'autorité et leurs effets
- La progression de l'équipe vers ses objectifs
- L'assertivité et le management
- Mise en situation et exercices: le quadrant Ofman, la communication non violente (Méthode DESC)
- Recadrer un collaborateur: la méthode DEPAR

*MOYENNE DE SATISFACTION SELON LE RAPPORT QUALITÉ DE NOTRE LOGICIEL DIGIFORMA* \*

**Téléphone** 09 78 80 22 13

![](_page_26_Picture_0.jpeg)

![](_page_26_Picture_1.jpeg)

# OPTIMISER LA COHÉSION ET L'EFFICACITE D'UNE EQUIPE

# \*\*\*\*\*\*

# **DESCRIPTION**

**Durée**

7 heures (1 jour)

**Tarif**/Stagiaire - Inter 630€ HT - 756 € TTC

**Tarif - Intra**

Sur devis

**Modalités** Présentiel

**Pour qui?** Tout public - Intra entreprise

**Prérequis** Aucun

**Matériel** Aucun

### **Evaluation**

A l'entrée, en cours et en fin de formation (BI / BF / QCM, etc.) l

### **Travaux à réaliser**

Des apports techniques pour une meilleure compréhension des enjeux de la fonction - Exercices pour identifier le système émotionnel - Des mises en situation, entraînements permettront de concrétiser l'utilisation de nouveaux comportements

### **Délais d'accès**

30 jours minimum entre la demande et l'organisation et accord de prise en charge s'il y'a lieu

### OBJECTIFS DE LA FORMATION

- Mettre en évidence vos forces et vos faiblesses
- Avoir une visibilité sur les compétences à développer
- Connaître les facteurs de motivation, les aptitudes et les capacités
- Renforcer l'implication dans l'entreprise, dans l'équipe et dans le poste
- Utiliser les outils de cohésion pour un travail en équipe

### PROGRAMME

### **Introduction et Testing**

- Définition des attentes et objectifs visés de chaque participant
- Tests et exercices pour identifier les talents de chacun

### **Définir les places et les rôles de chacun**

- Les 3 rôles préférés de chacun
- Les points forts et les axes de progrès (points de vigilance)
- La complémentarité, source d'efficience collective

### **Développer l'esprit d'équipe**

- Les 4 étapes de l'évolution d'une équipe
- L'interdépendance entre individus et équipe
- La communication au centre de la cohésion du groupe
- L'autonomie et l'intelligence collective
- Optimiser la relation de confiance grâce à la compréhension réciproque

### **Construire une charte d'équipe**

- Les valeurs et ce qui motive les actions de chacun
- Les équivalences concrètes et le fonctionnement quotidien
- Construire une charte de valeurs
- Réflexion sur les applications concrètes que chacun peut mettre en œuvre dans son environnement

### \* *MOYENNE DE SATISFACTION SELON LE RAPPORT QUALITÉ DE NOTRE LOGICIEL DIGIFORMA*

**Site Web** www.ace-concept.fr **Téléphone** 09 78 80 22 13

![](_page_27_Picture_0.jpeg)

![](_page_27_Picture_1.jpeg)

# GESTION DU TEMPS ET DES PRIORITÉS

### **DESCRIPTION**

\*\*\*\*\*\*

**Durée**

7 heures (1 jour)

**Tarif**/Stagiaire - Inter 630 € HT - 756 € TTC

**Tarif - Intra** Sur devis

**Modalités** Présentiel

### **Pour qui?**

Tout public - tout type de collaborateurs

**Prérequis** Aucun

**Matériel** Aucun

### **Evaluation**

A l'entrée, en cours et en fin de formation (BI / BF / QCM, etc.) l

### **Travaux à réaliser**

Après chaque apport théorique, mise en application de la manipulation par exercices pratiques, jeux de rôle, dynamique de coaching à partir des cas de chacun

### **Délais d'accès**

30 jours minimum entre la demande et l'organisation et accord de prise en charge s'il y'a lieu

### OBJECTIFS DE LA FORMATION

- Améliorer les relations au travail et la qualité
- Savoir rester disponible pour l'équipe et/ou pour l'entreprise, mais dans une organisation personnelle sous contrôle.
- Savoir rester disponible pour le client, mais en utilisant les délégations des tâches.
- Utiliser des outils concrets pour une meilleure adaptation au travail
- Apprendre à planifier les activités en fonction des besoins

### PROGRAMME

### **Mieux se connaitre pour mieux maitriser son temps**

- Encadrement et diagnostic pour comprendre son fonctionnement
- Tests psychométriques : drivers, gestion du stress & émotions
- Repérer les comportements indicateurs de stress
- Identifier les activités chronophages : procrastination, imprévus, ...

### **Les techniques pour maîtriser son temps**

- Les fondamentaux de la gestion du temps
- l'objectif, la limite de temps

### **Les bienfaits d'une bonne organisation du travail**

- Les priorités, l'agenda, ...
- Les cercles des équilibres
- Rééquilibrer vie privée et vie professionnelle

### **Les outils et les méthodes pour organiser ses tâches, maîtriser le temps, gérer ses priorités**

- La méthode d'Eisenhower
- La méthode Kanban La méthode NERAC

### **Debrief sur les actions mises en place**

- Retour sur expérience du groupe
- Stratégie sur les mois à venir

*MOYENNE DE SATISFACTION SELON LE RAPPORT QUALITÉ DE* \**NOTRE LOGICIEL DIGIFORMA*

**Site Web** www.ace-concept.fr **Téléphone** 09 78 80 22 13

![](_page_28_Picture_0.jpeg)

![](_page_28_Picture_1.jpeg)

# GESTION DES CONFLITS

### **DESCRIPTION**

# **Durée**

7 heures (1 jour)

**Tarif**/Stagiaire - Inter 630 € HT - 756 € TTC

**Tarif**/ - Intra Sur devis

### **Modalités** Présentiel

### **Pour qui?**

Tout public - tout type de collaborateurs

**Prérequis** Aucun

**Matériel** Aucun

### **Evaluation**

A l'entrée, en cours et en fin de formation (BI / BF / QCM, etc.) l

### **Travaux à réaliser**

Après chaque apport théorique, mise en application de la manipulation par exercices pratiques, jeux de rôle, dynamique de coaching à partir des cas de chacun

### **Délais d'accès**

30 jours minimum entre la demande et l'organisation et accord de prise en charge s'il y'a lieu

### OBJECTIFS DE LA FORMATION

- Identifiez le rôle et les missions de chacun
- Mieux communiquer au sein d'une équipe
- Développer la cohésion et la mobilisation d'une équipe

### PROGRAMME

### **Identifier le rôle et les missions de chacun**

- Présentation
- Le modèle WPMOT
- Les 6 attitudes de Spranger

### **Mieux communiquer au sein d'une équipe**

- Les moteurs
- Apprendre à distinguer les moteurs importants et indifférents
- Débriefing collectif
- Le DISC
- Le modèle DISC
- Pourquoi l'utiliser
- Reconnaitre un profil comportemental

### **Développer la cohésion et la mobilisation d'une équipe**

- Exploitation du DISC
- Comment communiquer avec chaque profil
- Management
- Identifier le rôle et les missions du manager
- Organiser et piloter l'activité de son équipe
- Débriefing collectif: ressources et complémentarité d'équipe, limites et zones d'inconfort, interactions interpersonnelles

**Téléphone** 09 78 80 22 13

![](_page_29_Picture_0.jpeg)

![](_page_29_Picture_1.jpeg)

# RÉPONDRE AUX OBJECTIONS CLIENTS \*\*\*\*\*\*

### DESCRIPTION OBJECTIFS DE LA FORMATION

**Durée** 7 heures ( jour)

**Tarif**/Stagiaire - Inter 560 € HT - 672 € TTC

**Tarif - Intra** Sur devis

**Modalités** Présentiel

### **Pour qui?**

Acteurs commerciaux désirant accroître leur efficacité dans la vente et la négociation

**Prérequis** Aucun

**Matériel** Aucun

### **Evaluation**

A l'entrée, en cours et en fin de formation (BI / BF / QCM, etc.) l

### **Travaux à réaliser**

Après chaque apport théorique, mise en application de la manipulation par exercices pratiques

**Délais d'accès**

30 jours minimum entre la demande et l'organisation et accord de prise en charge s'il y'a lieu

- Analyser l'objection comme une opportunité
- Anticiper et se préparer à répondre aux objections  $\bullet$
- Adopter une attitude assurée et apaisante pour répondre de manière adaptée

### PROGRAMME

### **Entendre et comprendre l'objection**

- Identifier les différents types d'objections
- Comprendre le besoin réelle qu'elle sous-entend
- Recueillir et classer les informations : construire une grille de lecture
- Trouver "l'objection derrière l'objection"
- Analyser à quel moment du processus de vente elle s'exprime
- Déceler l'objection derrière l'objection

### **Adapter sa communication**

- Cerner la personnalité du client : besoin, attente
- Ajuster sa communication et la rendre audible
- Repérer son propre ressenti face à l'objection
- Percevoir sa "position" face au client
- Saisir l'objection comme une ouverture et une chance Utiliser les techniques adaptées aux circonstances : cas particulier du prix

### **Anticiper l'objection pour sécuriser le processus, Inventorier les réponses des objections les plus courantes**

- Répertorier les objections potentielles : quelles réponses possibles
- Inverser le processus : à partir de la réponse, quelles objections possibles
- Constituer son catalogue d'objections et réponses adaptées
- Réaliser la vente au rebond

\* *MOYENNE DE SATISFACTION SELON LE RAPPORT QUALITÉ DE NOTRE LOGICIEL DIGIFORMA*

**Site Web** www.ace-concept.fr **Téléphone** 09 78 80 22 13

![](_page_30_Picture_0.jpeg)

![](_page_30_Picture_1.jpeg)

# INITIATION AU DESIGN THINKING

### **DESCRIPTION**

**Durée** 7 heures ( jour)

**Tarif**/Stagiaire - Inter 1000€ HT - 1200 € TTC

**Tarif - Intra** Sur devis

**Modalités** Présentiel

### **Pour qui?**

Toute personne en charge d'un projet d'innovation, manager, chef de projet, responsable R/D

**Prérequis** Aucun

**Matériel** Aucun

### **Evaluation**

A l'entrée, en cours et en fin de formation (BI / BF / QCM, etc.) l

### **Travaux à réaliser**

Après chaque apport théorique, mise en application de la manipulation par exercices pratiques

### **Délais d'accès**

30 jours minimum entre la demande et l'organisation et accord de prise en charge s'il y'a lieu

### OBJECTIFS DE LA FORMATION

- Comprendre la démarche d'innovation
- Comprendre la démarche de Design Thinking
- Connaitre les 5 phases du Design Thinking

### PROGRAMME

### **Comprendre la démarche de l'innovation**

- Ou'est ce que l'innovation?
- Pourquoi innover?
- Ouand innover?

### **Comprendre la démarche de Design Thinking**

- Quelles sont les démarches créatives d'innovation?
- Ou'est ce que le Design Thinking?
- Pourquoi le Design Thinking?

### **Connaitre les 5 phases du Design Thinking**

- Constitution de l'équipe projet
- L'empathie
- Définition
- Idéation
- Prototypage
- Test

**Téléphone** 09 78 80 22 13

![](_page_31_Picture_0.jpeg)

![](_page_31_Picture_1.jpeg)

# MAITRISER LES PARAMÈTRES D'UN INVESTISSEMENT IMMOBILIER

**Durée**

14 heures ( 2 jours)

**Tarif**/Stagiaire - Inter 1400€ HT - 1680 € TTC

**Tarif - Intra**

Sur devis

**Modalités**

Présentiel / Distanciel

### **Pour qui?**

Toute personne désireuse de maîtriser l'ensemble des paramètres économiques, juridiques et fiscaux d'un investissement immobilier.

**Prérequis** Aucun

**Matériel** Aucun

### **Evaluation**

A l'entrée, en cours et en fin de formation (BI / BF / QCM, etc.) l

### **Travaux à réaliser**

Après chaque apport théorique, mise en application de la manipulation par exercices pratiques

### **Délais d'accès**

30 jours minimum entre la demande et l'organisation et accord de prise en charge s'il y'a lieu

### DESCRIPTION OBJECTIFS DE LA FORMATION

- Identifier les différents types d'investissement
- Appliquer la fiscalité à chaque investissement
- Choisir le mode de détention de son investissement
- Anticiper les conséquences fiscales d'une cession

### PROGRAMME

### **Identifier les différents types d'investissement**

- L'immobilier à usage d'habitation : la location nue et meublée.
- L'immobilier à usage professionnel.

### **Appliquer la fiscalité à chaque investissement**

- La fiscalité de manière générale.
- La fiscalité des revenus fonciers.
- Les revenus de location meublée.
- La TVA et les options possibles.
- Les dispositifs fiscaux d'incitation à l'investissement immobilier.
- Assujettissement et d'évaluation des actifs à l'IFI.

### **Choisir le mode de détention de son investissement**

- La détention directe et l'indivision.
- La détention par une société civile ou de capitaux.
- Les structures particulières SCPI et OPCI.
- Avantages et inconvénients de chaque mode de détention.
- Le choix du financement : emprunt ou autofinancement.

### **Anticiper les conséquences fiscales d'une cession**

- L'imposition des plus-values des particuliers.
- Les dispositifs applicables aux locations meublées.
- Le choix entre cession d'un immeuble et cession de parts sociales d'une SCI.

**Site Web** www.ace-concept.fr **Téléphone** 09 78 80 22 13

![](_page_32_Picture_0.jpeg)

![](_page_32_Picture_1.jpeg)

# BÂTIR UNE MARQUE FORTE STRATÉGIES GAGNANTES POUR CONQUÉRIR LE MARCHÉ

### **Durée**

21 heures ( 3 jours)

**Tarif**/Stagiaire - Inter 1890 € HT - 2268 € TTC

**Tarif - Intra**

Sur devis

### **Modalités**

Présentiel / Distanciel

### **Pour qui?**

Toute personne désireuse de créer une image de marque réussie : le reflet de votre personnalité, de vos valeurs et de votre identité visuelle.

### **Prérequis** Aucun

**Matériel** Aucun

### **Evaluation**

A l'entrée, en cours et en fin de formation (BI / BF / QCM, etc.) l

### **Travaux à réaliser**

Après chaque apport théorique, mise en application de la manipulation par exercices pratiques

### **Délais d'accès**

30 jours minimum entre la demande et l'organisation et accord de prise en charge s'il y'a lieu

### DESCRIPTION OBJECTIFS DE LA FORMATION

- Définir votre mission, vision et valeurs
- Identifier votre unique selling proposition (USP)
- Analyser votre positionnement et concurrence
- Explorer les 10 P du Marketing mix
- Concevoir des offres adaptées à votre marque
- Établir votre Domaine d'activité stratégique (DAS)
- Utiliser le test OCEAN pour déficher la personnalité d'entreprise
- Bâtir des partenariats stratégiques

### PROGRAMME

### **Introduction à la plateforme de marque**

- Définition et objectifs/ Importance d'une marque forte
- Les éléments clés d'une plateforme de marque

### **Définir votre mission, vision et valeurs**

- La mission: pourquoi votre entreprise existe
- La vision: où votre entreprise veut aller
- Les valeurs: ce qui guide votre entreprise

### **Identifier votre Unique Selling Proposition (USP)**

- Qu'est ce qu'une USP et pourquoi est-elle importante
- Communiquer, ajuster et renforcer votre USP

### **Analyser votre positionnement et concurrence**

- Comprendre le positionnement de marque
- Analyser le positionnement de vos concurrents
- Se différencier de la concurrence

### **Concevoir des offres adaptées à votre marque**

- Explorer les 10 P du Marketing mix
- Analyse des besoins et attentes de vos clients/ développer les bons services
- Etablir des prix attractifs / créer des offres spéciales et promotions **Établir votre Domaine d'activité stratégique (DAS)**

### **Utiliser le test OCEAN pour déficher la personnalité d'entreprise**

- Les 5 traits de personnalité
- Aligner votre personnalité d'entreprise avec votre marque **Bâtir des partenariats stratégiques**

![](_page_33_Picture_0.jpeg)

![](_page_33_Picture_1.jpeg)

# PERSONAE : BOOSTER VOTRE VISIBILITÉ ET FIDÉLISER VOS CLIENTS

### **Durée**

21 heures (3 jours)

**Tarif**/Stagiaire - Inter 1890€ HT - 2268€ TTC

Sur devis

### **Modalités**

Présentiel / Distanciel

### **Pour qui?**

Pour les professionnels qui souhaitent gagner en productivité et visibilité

### **Prérequis** Aucun

### **Matériel**

Ordinateur avec connexion internet

### **Evaluation**

A l'entrée, en cours et en fin de formation (BI / BF / QCM, etc.) l

### **Travaux à réaliser**

Après chaque apport théorique, mise en application de la manipulation par exercices pratiques

### **Délais d'accès**

30 jours minimum entre la demande et l'organisation et accord de prise en charge s'il y'a lieu

### DESCRIPTION OBJECTIFS DE LA FORMATION

- Identifier les besoins et attentes de vos clients
- Comprendre la psychologie des clients
- Créer des Personae efficaces
- Etablir une communication adaptées à chaque personae
- Développer des partenariats stratégiques
- Proposer des produits et services adaptés
- **Tarif Intra Impliquer l'ensemble de l'équipe**

### PROGRAMME

### **Introduction au concept de Personae**

- Définitions et objectifs/ Importance des Personae pour les entreprises
- Personae VS. cibles marketing traditionnelles
- Différents types de Personae et exemples concerts

### **Identifier les besoins et attentes de vos clients**

- Etude de marché
- Analyse des comportements d'achat/ Evaluation des besoins et problématiques
- Identification des opportunités/ Priorisation des attentes client

### **Comprendre la psychologie des clients**

- Base de la psychologie des consommateurs
- Motivations, émotions, désirs
- Biais cognitifs et heuristiques

### **Créer des Personae efficaces**

### **Etablir une communication adaptée à chaque personae**

- Adapter votre message
- Choisir les bons canaux de communication / Créer un calendrier de communication
- Utiliser les réseaux sociaux et les Ads pour vos personae

### **Développer des partenariats stratégiques**

- Identifier des partenaires potentiels et évaluer les synergies avec vos personae
- Créer des offres communes / Organiser des évènements conjoints

### **Proposer des produits et services adaptés**

- Concevoir des offres en fonction des personae
- Elaborer des prix attractifs
- Créer des packs et promotions ciblées

**Téléphone** 09 78 80 22 13

![](_page_34_Picture_0.jpeg)

![](_page_34_Picture_1.jpeg)

![](_page_34_Picture_2.jpeg)

**Durée** 7 heures ( 1 jour)

**Tarif**/Stagiaire - Inter 630€ HT - 756 € TTC

**Tarif - Intra** Sur devis

**Modalités** Présentiel / Distanciel

### **Pour qui?**

Pour les professionnels qui souhaitent gagner en productivité

### **Prérequis** Aucun

**Matériel** Ordinateur avec connexion internet

**Evaluation** A l'entrée, en cours et en fin de formation (BI / BF / QCM, etc.) l

### **Travaux à réaliser**

Après chaque apport théorique, mise en application de la manipulation par exercices pratiques

### **Délais d'accès**

30 jours minimum entre la demande et l'organisation et accord de prise en charge s'il y'a lieu

### DESCRIPTION OBJECTIFS DE LA FORMATION

- Comprendre ChatGPT
- Interagir avec l'IA
- Adapter ChatGPT au service des son activité professionnelle

### PROGRAMME

### **Présentation**

- GPT, le modèle racine
- Fonctionnement de base
- Les limites

### **Interagir avec l'IA**

- Prompts et pré-prompts
- Ecrire des courriels
- Résumer des informations
- Rédiger des comptes rendus
- Animer des formations
- Correction de grammaire et d'orthographe
- Créer des présentations PowerPoint
- Traduction universelle
- Préparer ses présentations à l'oral

### **L'IA au service de son activité**

- Comprendre ses clients
- Travailler sa proposition de valeur et son USP
- Générer des idées
- Stimuler sa créativité
- Aller plus loin avec l'IA
- Les plugins
- L'IA générative d'image

\* *MOYENNE DE SATISFACTION SELON LE RAPPORT QUALITÉ DE NOTRE LOGICIEL DIGIFORMA*

### **Site Web** www.ace-concept.fr

**Téléphone** 09 78 80 22 13

![](_page_35_Picture_0.jpeg)

![](_page_35_Picture_1.jpeg)

# SE CONFORMER AU RGPD

### OBJECTIFS DE LA FORMATION

- Comprendre les principes fondamentaux du RGPD
- Mettre ne place les process nécessaires à la conformité RGPD

### PROGRAMME

### **Comprendre les principes fondamentaux du RGPD**

- Principes généraux : contexte, applicabilité, vocabulaire
- Les piliers fondamentaux
- La transparence
- Responsabilité des acteurs
- Droits conférés
- Sécurité
- Les 8 règles d'or
- Les droits conférés par le RGPD
- Détail des droits
- Modalités d'exercice  $\bullet$
- La sécurité adéquate
- Les mesures de sécurité organisationnelles
- Les mesures de sécurité structurelles
- les mesures de sécurité physiques
- L'accountability
- Privacy by default
- Privacy by design
- Etude d'impact
- Dans quels cas mener une étude PIA?
- Les étapes, les mesures correctives, le management des risque
- Le rôle de la CNIL : Contrôle et sanction

### **Mettre en place les process nécessaires à la conformité RGPD**

- Les étapes vers la conformité
- Nommer un DPO
- Cartographier les données
- Evaluer les risques et prioriser les actions
- Les livrables
- Modalités d'exercice des droits
- La continuité de la conformité
- Aide à ma rédaction
- Les mentions d'informations
- Le registre des traitements
	- *MOYENNE DE SATISFACTION SELON LE RAPPORT QUALITÉ DE* \**NOTRE LOGICIEL DIGIFORMA*

# **DESCRIPTION**

\*\*\*\*\*\*

**Durée** 14 heures (2 jours)

**Tarif**/Stagiaire - Inter 1260 € HT - 1512 € TTC

**Tarif - Intra**

Sur devis

**Modalités** Présentiel

### **Pour qui?**

Tout public -TPE/PME souhaitant se conformer au RGPD

**Prérequis** Aucun

**Matériel** Aucun

### **Evaluation**

A l'entrée, en cours et en fin de formation (BI / BF / QCM, etc.) l

### **Travaux à réaliser**

Après chaque apport théorique, mise en application de la manipulation par exercices pratiques

### **Délais d'accès**

30 jours minimum entre la demande et l'organisation et accord de prise en charge s'il y'a lieu

**Téléphone** 09 78 80 22 13